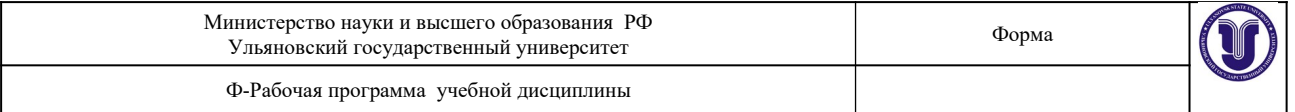

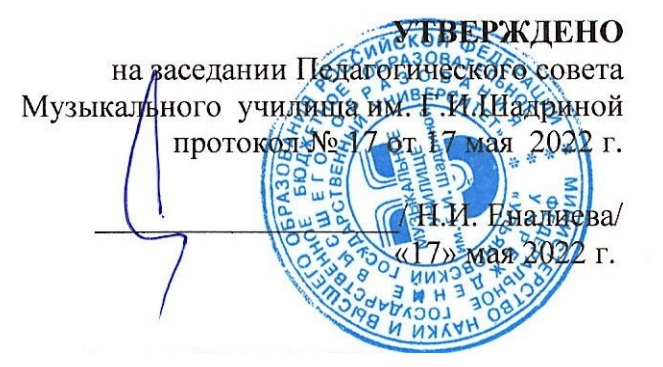

## РАБОЧАЯ ПРОГРАММА УЧЕБНОЙ ДИСЦИПЛИНЫ

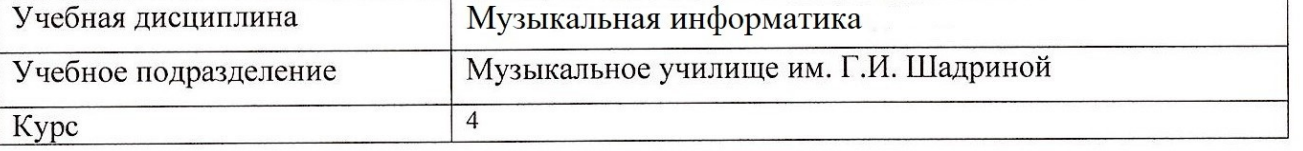

Специальность 53.02.04 Вокальное искусство

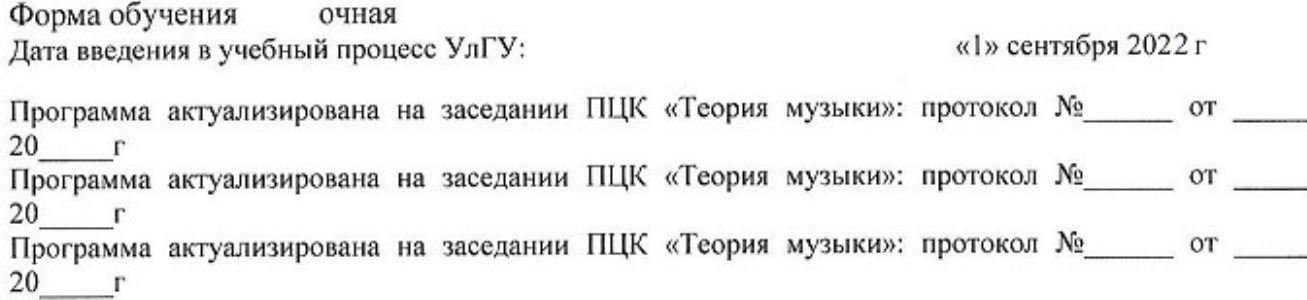

Сведения о разработчиках:

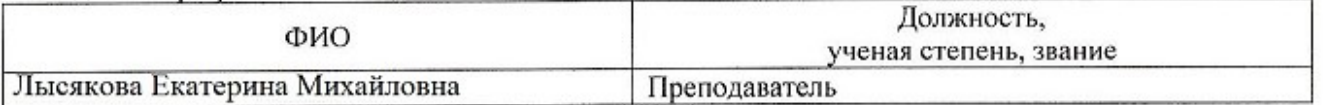

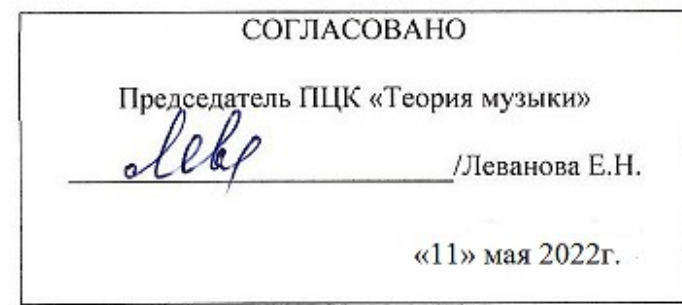

## **1. ПАСПОРТ ПРОГРАММЫ УД**

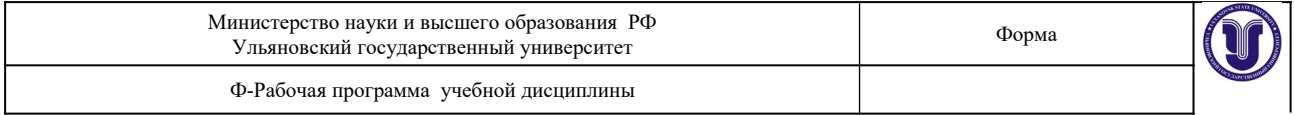

*1.1. Цели и задачи, результаты освоения*

Цель:

-обучение практическому владению компьютером, овладение возможностями нотного набора, цифровой звукозаписи и электронно-музыкальных инструментов для активного применения их как в повседневной жизни, так и в профессиональной деятельности. Критерием практического владения компьютером является умение свободно пользоваться компьютером на уровне пользователя популярной операционной системы MicrosoftWindows, а также умение работать в популярной системе MicrosoftOffice.

Задача:

- Освоить навык работы с компьютером, предполагающим также умение самостоятельно работать со специальными программами, такими как программы нотной верстки, MIDIредакторы, программы обработки и записи звука, а так же знание устройства компьютера и его составляющих, как и простейшего звукозаписывающего и звуковоспроизводящего оборудования.

В рамках программы учебной дисциплины обучающимися осваиваются умения, знания и компетенции:

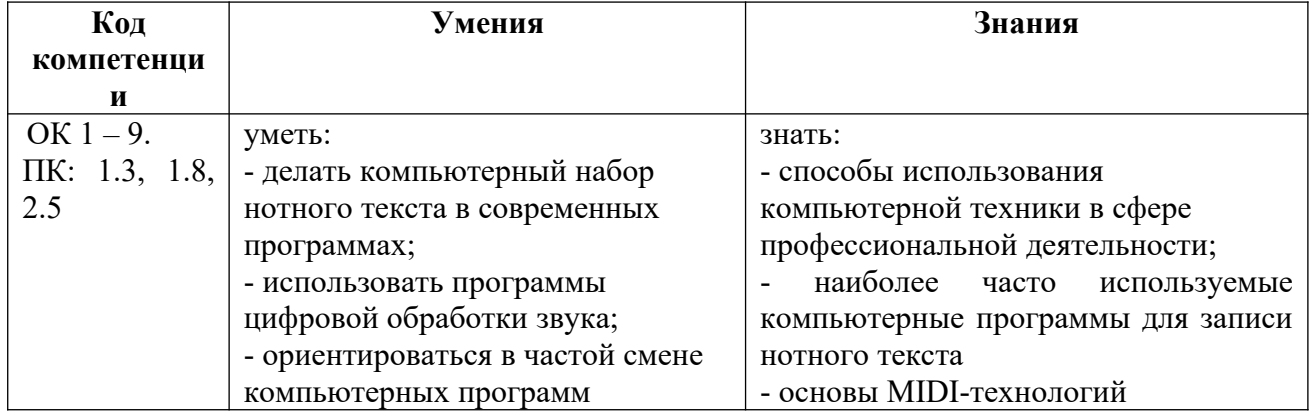

#### *1.2. Место дисциплины в структуре ППССЗ.*

Рабочая программа УД «Музыкальная информатика» является частью образовательной программы подготовки специалистов среднего звена по специальности 53.02.04 Вокальное искусство в части освоения общепрофессиональных дисциплин профессионального цикла.

*1.3. Количество часов на освоение программы*

Максимальная учебная нагрузка составляет 54 часа,

в том числе:

обязательная аудиторная учебная нагрузка– 36 часов; самостоятельная работа – 18 часов.

## **2. СТРУКТУРА И СОДЕРЖАНИЕ УД**

*2.1. Объем и виды учебной работы*

| Вид учебной работы                                             | Объем часов |
|----------------------------------------------------------------|-------------|
| Максимальная учебная нагрузка (всего)                          | 54          |
| Обязательная аудиторная учебная нагрузка (всего)               | 36          |
| в том числе:                                                   |             |
| практические занятия                                           | 36          |
| Самостоятельная работа обучающегося (всего)                    | 18          |
| Виды самостоятельной работы: проработка учебного материала,    |             |
| работа в музыкальных редакторах, проработка основных операции, |             |
| предусмотренных компьютерной программой                        |             |

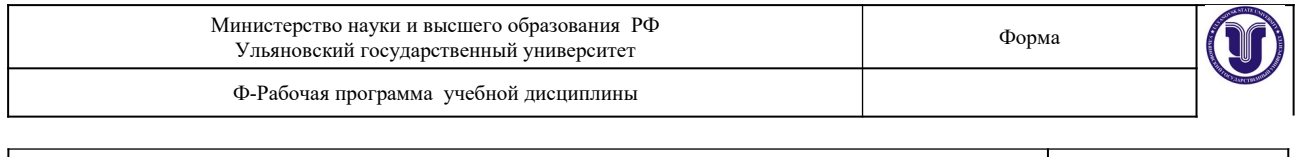

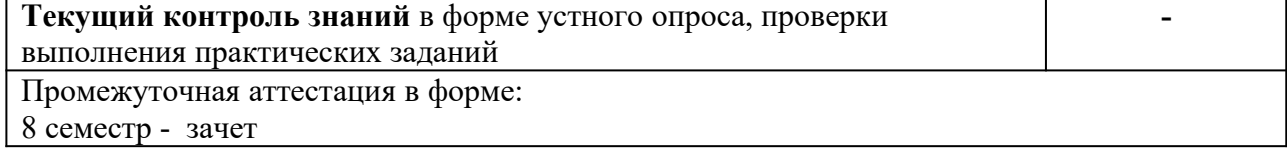

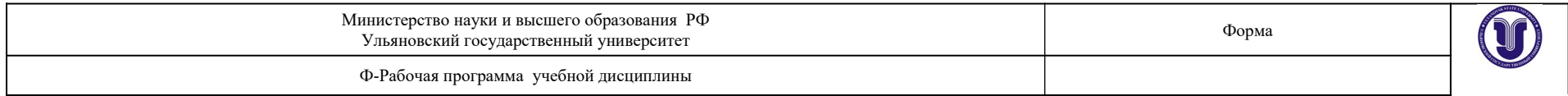

## *2.2. Тематический план и содержание*

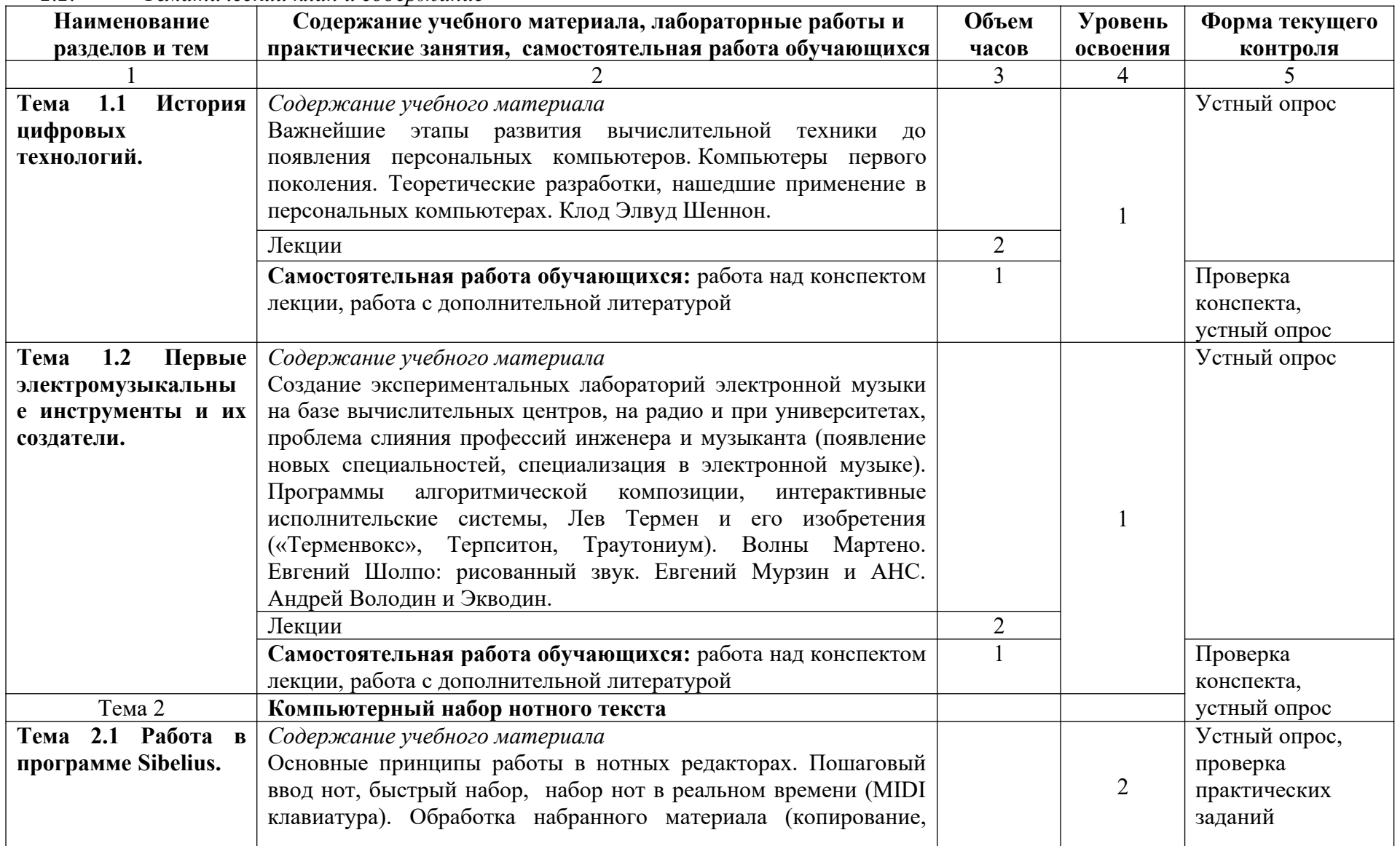

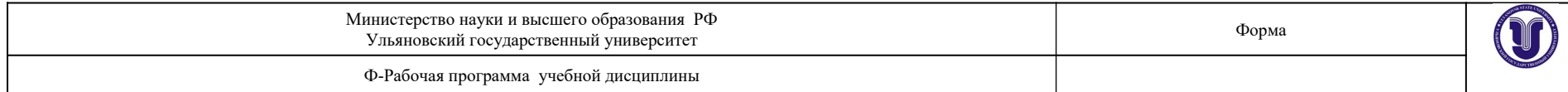

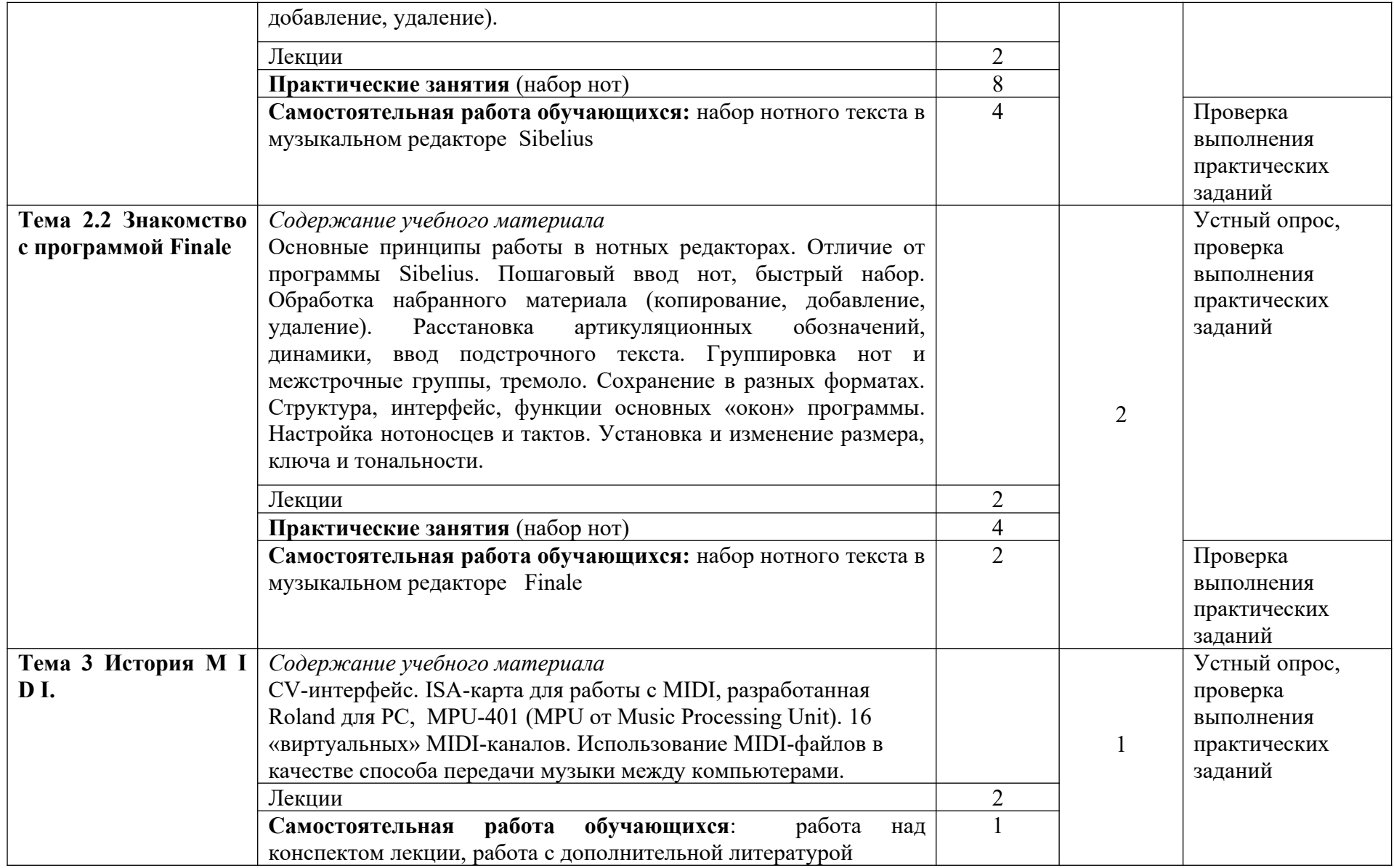

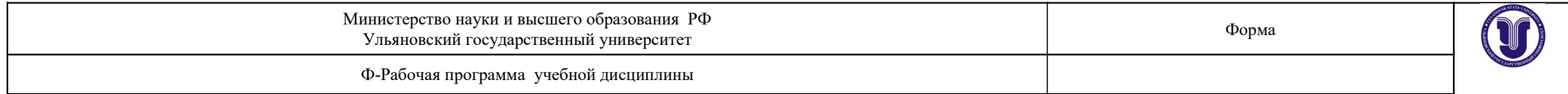

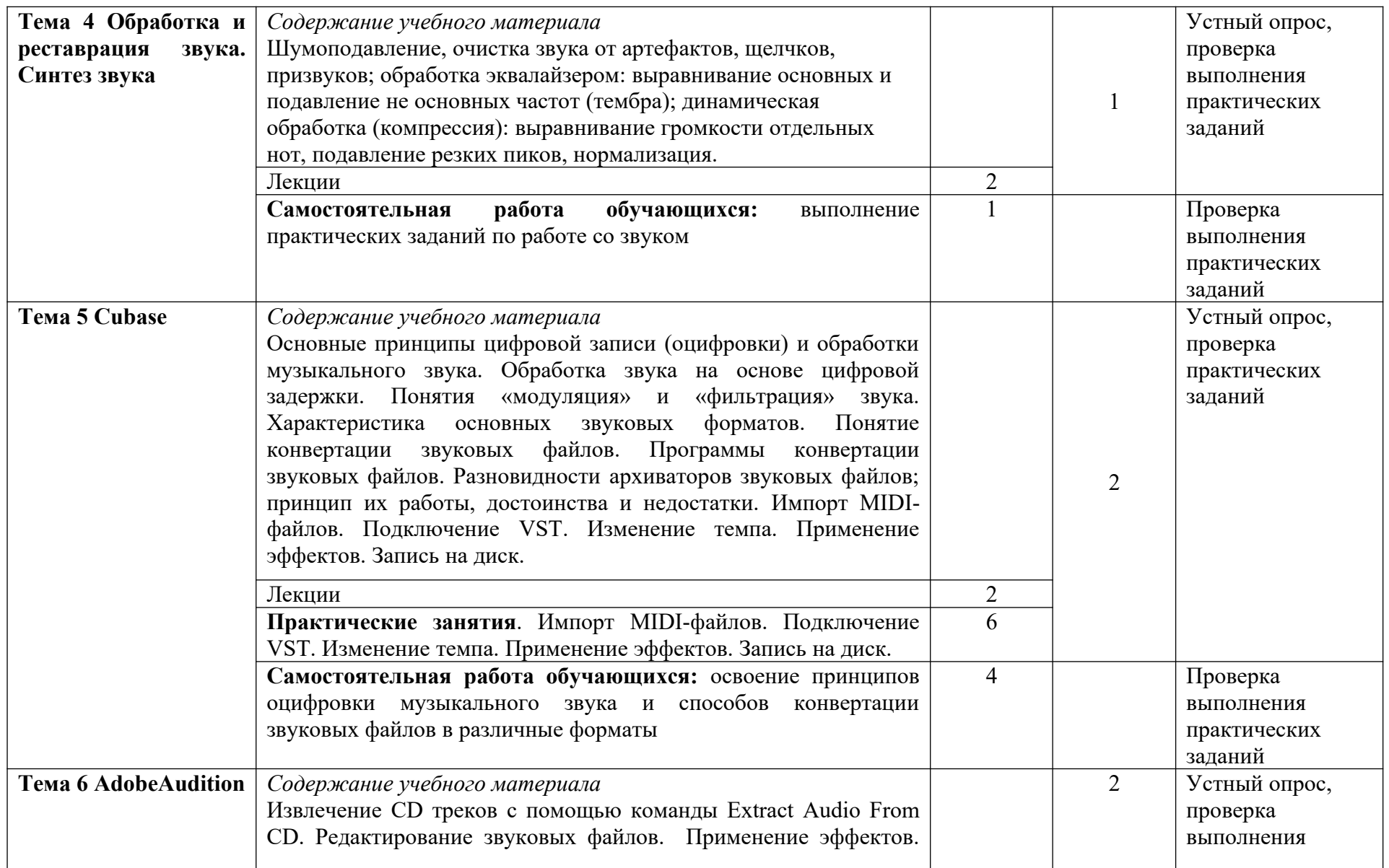

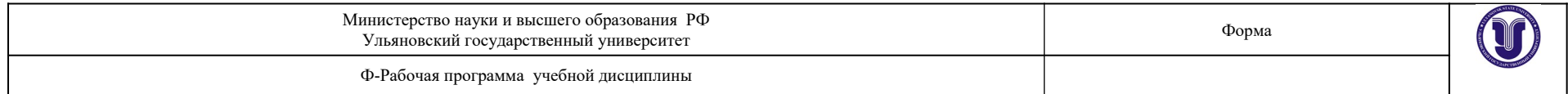

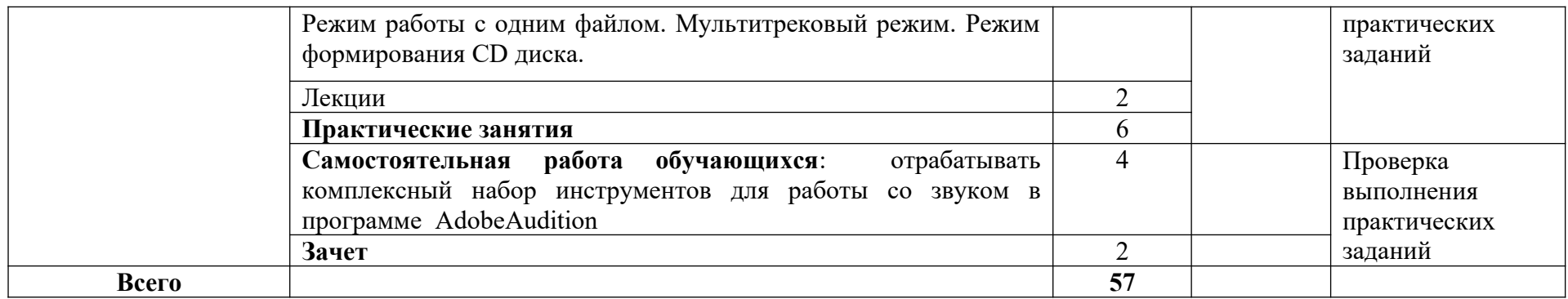

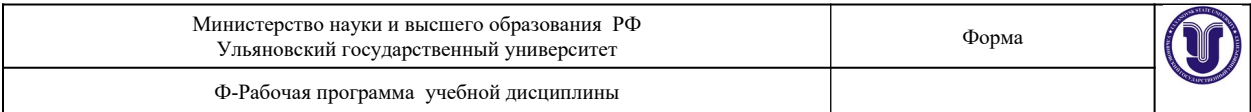

## **3. УСЛОВИЯ РЕАЛИЗАЦИИ УД**

*3.1 Требования к материально-техническому обеспечению*

Для реализации учебной дисциплины «Музыкальная информатика» имеется класс для групповых занятий:

кабинет музыкально-теоретических дисциплин (№ 20). Оборудование кабинета: ученическая мебель, доска, шкаф, фортепиано. Технические средства обучения: компьютер, телевизор, проигрыватель, магнитола, диски, пластинки, видеотека, синтезатор, видеомагнитофон, фотоаппарат, DVD, магнитофон, музыкальный центр, метроном.

- учебный класс для групповых занятий, кабинет музыкально-теоретических дисциплин (№ 26). Оборудование кабинета: учебная мебель, доска, пианино, электропианино, наглядные пособия. Технические средства обучения: компьютер, проигрыватель виниловых дисков.

- библиотека, читальный зал с зоной для самостоятельной работы (№ 19). Оборудование кабинета: ученическая мебель, шкаф. Технические средства обучения: принтер, компьютер с доступом в Интернет, ЭИОС, ЭБС.

*3.2. Учебно-методическое и информационное обеспечение*

Перечень рекомендуемых учебных изданий:

### **Основные источники:**

1. Голованов Д. В., Компьютерная нотная графика / Д. В. Голованов, А. В. Кунгуров; Голованов Д. В., Кунгуров А. В. - Санкт-Петербург : Планета музыки, 2021. - 192 с. - Библиогр.: доступна в карточке книги, на сайте ЭБС Лань. - Книга из коллекции Планета музыки - Музыка и театр. - Режим доступа: ЭБС "Лань"; для авторизир. пользователей. - ISBN 978-5-8114-6246-9[.https://e.lanbook.com/book/174314](https://e.lanbook.com/book/174314)

#### **Дополнительные источники:**

- 1. Заика А.А. Цифровой звук и MP3-плееры [Электронный ресурс]/ Заика А.А.— Электрон.текстовые данные.— Москва: Интернет-Университет Информационных Технологий (ИНТУИТ), Ай Пи Эр Медиа, 2019.— 231 c.— Режим доступа: http://www.iprbookshop.ru/79726.html \
- 2. Косяченко, Б. В., Лекции по музыкальной информатике / Б. В. Косяченко, О. В. Садкова; Б. В. Косяченко, О. В. Садкова. - Лекции по музыкальной информатике ; 2022-09-10. - Нижний Новгород : Нижегородская государственная консерватория (академия) им. М.И. Глинки, 2019. - 128 с. - Книга находится в премиум-версии ЭБС IPR BOOKS. - Текст. - Гарантированный срок размещения в ЭБС до 10.09.2022 (автопролонгация). - электронный. - Электрон.дан. (1 файл). - URL: http://www.iprbookshop.ru/99604.html. - Режим доступа: ЭБС IPR BOOKS; для авторизир. пользователей. - ISBN 2227-8397[.http://www.iprbookshop.ru/99604.html](http://www.iprbookshop.ru/99604.html)
- 3. Левин, В. И. История информационных технологий: учебник / В. И. Левин; В. И. Левин. - История информационных технологий; 2021-12-05. - Москва, Саратов : Интернет-Университет Информационных Технологий (ИНТУИТ), Ай Пи Ар Медиа, 2020. - 750 с. - Книга находится в премиум-версии ЭБС IPR BOOKS. - Текст. - Гарантированный срок размещения в ЭБС до 05.12.2021 (автопролонгация). электронный. - Электрон.дан. (1 файл). - URL: http://www.iprbookshop.ru/89440.html. - Режим доступа: ЭБС IPR BOOKS; для авторизир. пользователей. - ISBN 978-5-4497- 0321-7. http://www.iprbookshop.ru/89440.html

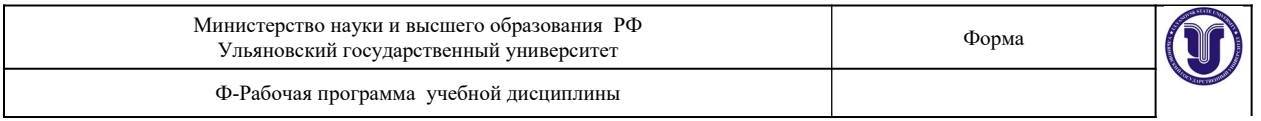

#### **Периодические издания:**

- 1. Музыкальная академия : ежекварт. науч.-теор. и крит.-публ. журнал / Союз композиторов России [и др.]. - Москва, 1992-1995, 1997-1998, 2001-2012, 2015-2022. - ISSN 0869-4516
- 2. Музыкальная жизнь : муз.критико-публ. ил. журнал / М-во культуры РФ. Москва, 1989-1995, 1997-1999, 2001-2022. - Основан в декабре 1957 г. - ISSN 0131-2383.
- 3. Музыкальное искусство и образование = Musical Art and Education / Учредитель: Московский педагогический государственный университет. - Москва, 2020-2022. - Выходит 4 раза в год. - Выходит с 2013 г. - До 2018 г. вых. под загл.: Вестник кафедры ЮНЕСКО "Музыкальное искусство и образование". - ISSN 2309-1428.
- 4. Нотный альбом / Учредитель: ООО Издательство "Научтехлитиздат". Москва, 2020- 2022. - Выходит 12 раз в год. - ISSN 2072-9987.
- 5. Старинная музыка / Учредитель: Общество с ограниченной ответственностью Литературное агентство "ПРЕСТ". - Москва, 2000-2001, 2020-2022. - Выходит 4 раза в год. - Выходит с 1998 г. - ISSN 1999-9810

#### **Учебно-методическая литература:**

1. Лысякова Е. М., Методические рекомендации по организации самостоятельной работы обучающихся по дисциплине ОП.07 Музыкальная информатика для специальности для специальностей 53.02.03 «Инструментальное исполнительство», 53.02.04 «Вокальное искусство», 53.02.06 «Хоровое дирижирование», 53.02.05 «Сольное и хоровое народное пение» 4 курса очной формы обучения / Е. М. Лысякова; УлГУ, Муз.училище им. Г. И. Шадриной. - Ульяновск : УлГУ, 2019. - Загл. с экрана; Неопубликованный ресурс. - Электрон.текстовые дан. (1 файл : 417 КБ). - Текст : электронный.http://lib.ulsu.ru/MegaPro/Download/MObject/5854

Согласовано:

#### *Профессиональные базы данных, информационно-справочные системы*

#### **1. Электронно-библиотечные системы:**

1.1. Цифровой образовательный ресурс IPRsmart : электронно-библиотечная система : сайт / ООО Компания «Ай Пи Ар Медиа». - Саратов, [2022]. – URL: http://www.iprbookshop.ru. – Режим доступа: для зарегистрир. пользователей. - Текст : электронный.

1.2. Образовательная платформа ЮРАЙТ : образовательный ресурс, электронная библиотека : сайт / ООО Электронное издательство ЮРАЙТ. – Москва, [2022]. - URL: https://urait.ru. – Режим доступа: для зарегистрир. пользователей. - Текст : электронный.

1.3. База данных «Электронная библиотека технического ВУЗа (ЭБС «Консультант студента») : электронно-библиотечная система : сайт / ООО Политехресурс. – Москва, [2022]. – URL: https://www.studentlibrary.ru/cgi-bin/mb4x. – Режим доступа: для зарегистрир. пользователей. – Текст : электронный.

1.4. ЭБС Лань : электронно-библиотечная система : сайт / ООО ЭБС Лань. – Санкт-Петербург, [2022]. – URL: https://e.lanbook.com. – Режим доступа: для зарегистрир. пользователей. – Текст : электронный.

1.5. ЭБС Znanium.com :электронно-библиотечная система : сайт / ООО Знаниум. - Москва,  $[2022]$ . - URL: http://znanium.com . - Режим доступа : для зарегистрир. пользователей. - Текст : электронный.

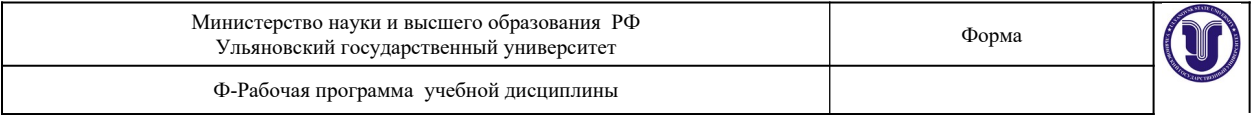

**2. КонсультантПлюс** [Электронный ресурс]: справочная правовая система. /ООО «Консультант Плюс» - Электрон.дан. - Москва : КонсультантПлюс, [2022].

#### **3. Базы данных периодических изданий:**

3.1. База данных периодических изданий EastView : электронные журналы / ООО ИВИС. - Москва, [2022]. – URL: https://dlib.eastview.com/browse/udb/12. – Режим доступа : для авториз. пользователей. – Текст : электронный.

3.2. eLIBRARY.RU: научная электронная библиотека : сайт / ООО Научная Электронная Библиотека. – Москва, [2022]. – URL: http://elibrary.ru. – Режим доступа : для авториз. пользователей. – Текст : электронный

3.3. Электронная библиотека «Издательского дома «Гребенников» (Grebinnikon) : электронная библиотека / ООО ИД Гребенников. – Москва, [2022]. – URL: https://id2.action-media.ru/Personal/Products. – Режим доступа : для авториз. пользователей. – Текст : электронный.

**4. Федеральная государственная информационная система «Национальная электронная библиотека»**: электронная библиотека : сайт / ФГБУ РГБ. – Москва, [2022]. – URL:https://нэб.рф. – Режим доступа : для пользователей научной библиотеки. – Текст : электронный.

**5. SMARTImagebase**: научно-информационная база данных EBSCO// EBSCOhost : [портал]. – URL: https :// ebsco. smartimagebase. com /? TOKEN = EBSCO - 1 a 2ff 8 c 55 aa 76 d 8 2290 47223 a 7 d 6 d c 9 c & custid = s 6895741. - Режим доступа : для авториз. пользователей. – Изображение : электронные.

### **6. Федеральные информационно-образовательные порталы:**

6.1. Единое окно доступа к образовательным ресурсам : федеральный портал . – URL: http://window.edu.ru/ . – Текст : электронный.

6.2. Российское образование : федеральный портал / учредитель ФГАУ «ФИЦТО». – URL: http://www.edu.ru. – Текст : электронный.

#### **7. Образовательные ресурсы УлГУ:**

7.1. Электронная библиотечная система УлГУ : модуль «Электронная библиотека» АБИС Мега-ПРО / ООО «Дата Экспресс». – URL: http://lib.ulsu.ru/MegaPro/Web. – Режим доступа : для пользователей научной библиотеки. – Текст : электронный.

Программное обеспечение:

OC Microsoft Windows

Steinberg Cubase Pro EE

Adobe Audition

Finale

Sibelius | Ultimate

МойОфис Стандартный

Согласовано:

Заместитель начальника УИТиТ /А.В. Клочкова/ $\cancel{\cancel{\mathcal{H}}\mathcal{H}}$ 

## *3.3 Специальные условия для обучающихся с ОВЗ*

В случае необходимости, обучающимся из числа лиц с ограниченными возможностями здоровья (по заявлению обучающегося) могут предлагаться одни из следующих вариантов восприятия информации с учетом их индивидуальных психофизических особенностей:

для лиц с нарушениями зрения: в печатной форме увеличенным шрифтом; в форме электронного документа; в форме аудиофайла (перевод учебных материалов в аудиоформат); в печатной форме на языке Брайля; индивидуальные консультации с привлечением тифлосурдопереводчика; индивидуальные задания и консультации.

для лиц с нарушениями слуха: в печатной форме; в форме электронного документа; видеоматериалы с субтитрами; индивидуальные консультации с привлечением сурдопереводчика; индивидуальные задания и консультации.

для лиц с нарушениями опорно-двигательного аппарата: в печатной форме; в форме электронного документа; в форме аудиофайла; индивидуальные задания и консультации.

| Название разделов и                                                       | Вид самостоятельной работы                                                                                                    | Объем             | Форма контроля                                                        |
|---------------------------------------------------------------------------|----------------------------------------------------------------------------------------------------|-------------------|-----------------------------------------------------------------------|
| тем                                                                       |                                                                                                    | $\bf{B}$<br>часах |                                                                       |
| Тема 1.1<br>История цифровых<br>технологий                                | Проработка<br>теоретического<br>материала. Подготовка сообщений<br>темам: Клод, Элвуд, Шеннон.                                                                                                    | 1                 | Устный опрос,<br>проверка<br>выполнения<br>практических<br>заданий    |
| Тема 1.2<br>Первые<br>электромузыкальные<br>инструменты и их<br>создатели | Проработка<br>теоретического<br>материала Подготовка сообщений<br>темам: «Терменвокс», Терпситон,<br>Волны<br>Траутониум,<br>Мартено.<br>Евгений Шолпо: рисованный звук.<br>Евгений Мурзин и АНС. Андрей<br>Володин и Экводин. | $\mathbf{1}$      | Устный<br>опрос,<br>проверка<br>выполнения<br>практических<br>заданий |
| Тема 2.1<br>Работа в программе<br>Sibelius                                | Проработка<br>теоретического<br>материала Набор нотного текста в<br>нотном редакторе                                                                                                    | $\overline{4}$    | Устный<br>опрос,<br>проверка<br>выполнения<br>практических<br>заданий |
| Тема 2.2<br>Знакомство с<br>программой Finale                             | Проработка<br>теоретического<br>материала<br>Набор нотного текста в нотном<br>редакторе                                                                                                    | $\overline{2}$    | Устный<br>опрос,<br>проверка<br>выполнения<br>практических<br>заданий |
| Тема 3<br>История M I D I                                                 | Проработка<br>теоретического<br>материала. Проработка основных<br>операции,<br>предусмотренных<br>компьютерной программой                                                                                                    | $\mathbf{1}$      | Устный<br>опрос,<br>проверка<br>выполнения<br>практических<br>заданий |
| Тема 4<br>Обработка и<br>реставрация звука.                               | Проработка<br>теоретического<br>материала. Проработка основных<br>операции, предусмотренных                                                                                                    | $\mathbf{1}$      | Устный<br>опрос,<br>проверка<br>выполнения                            |

**4. САМОСТОЯТЕЛЬНАЯ РАБОТА ОБУЧАЮЩИХСЯ**

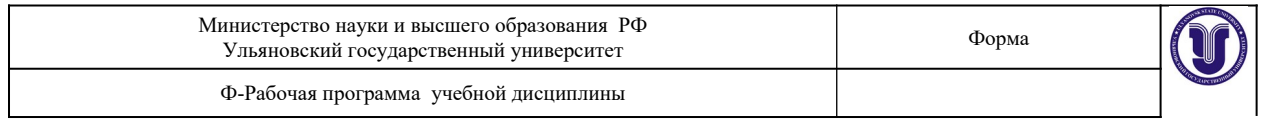

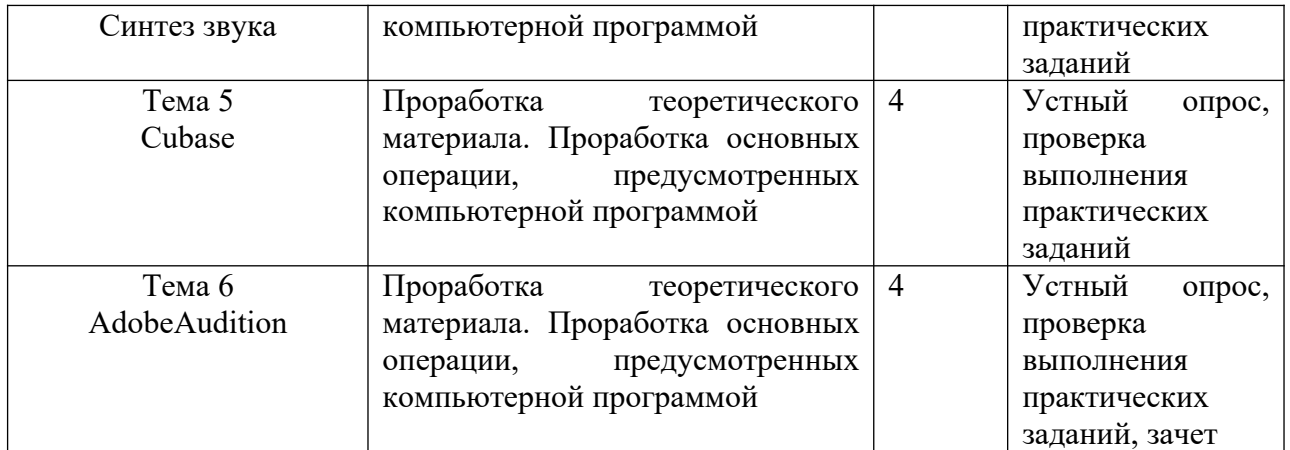

## **5. КОНТРОЛЬ И ОЦЕНКА РЕЗУЛЬТАТОВ ОСВОЕНИЯ УД**

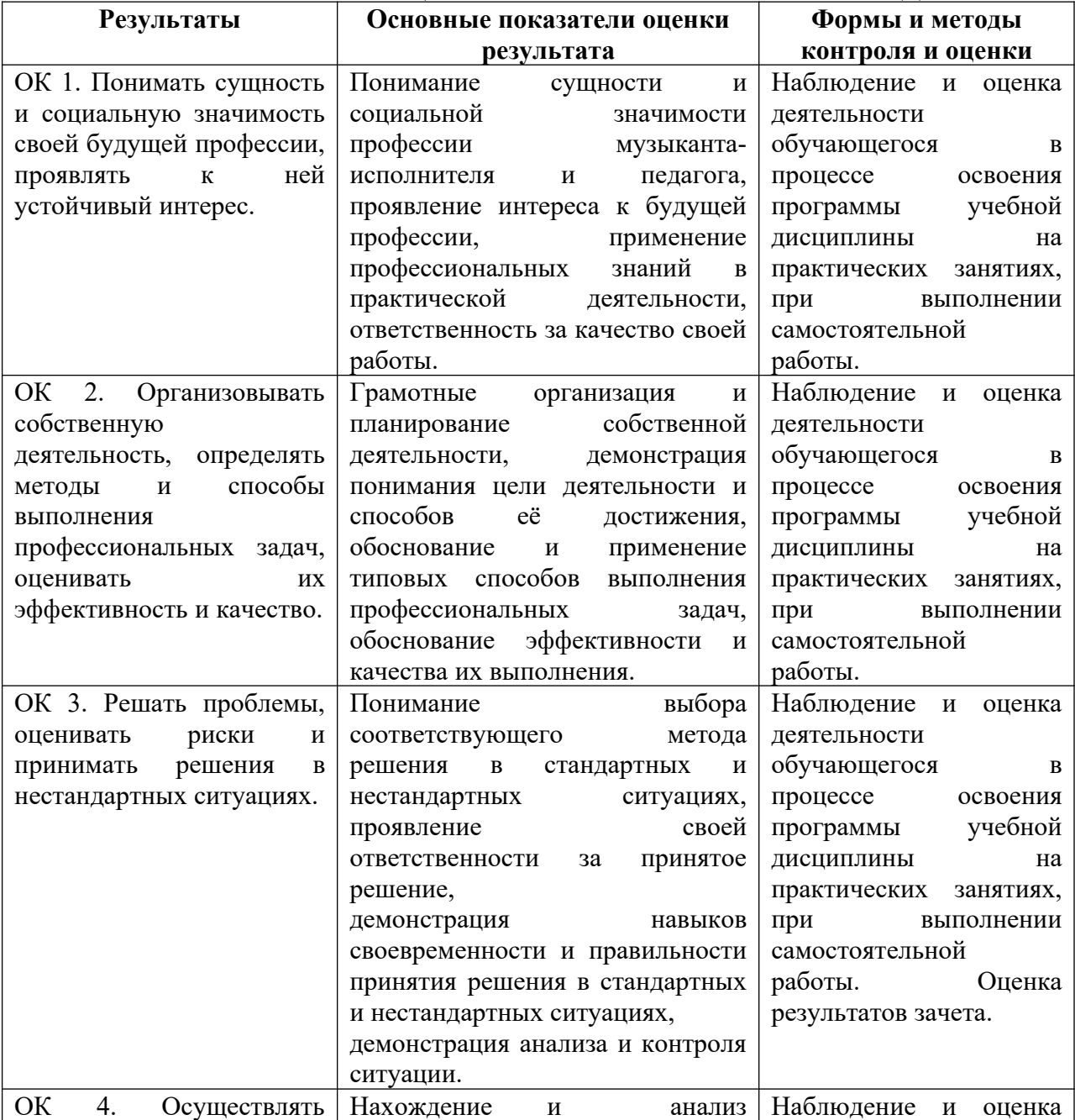

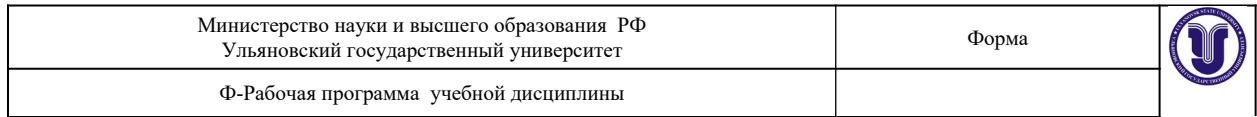

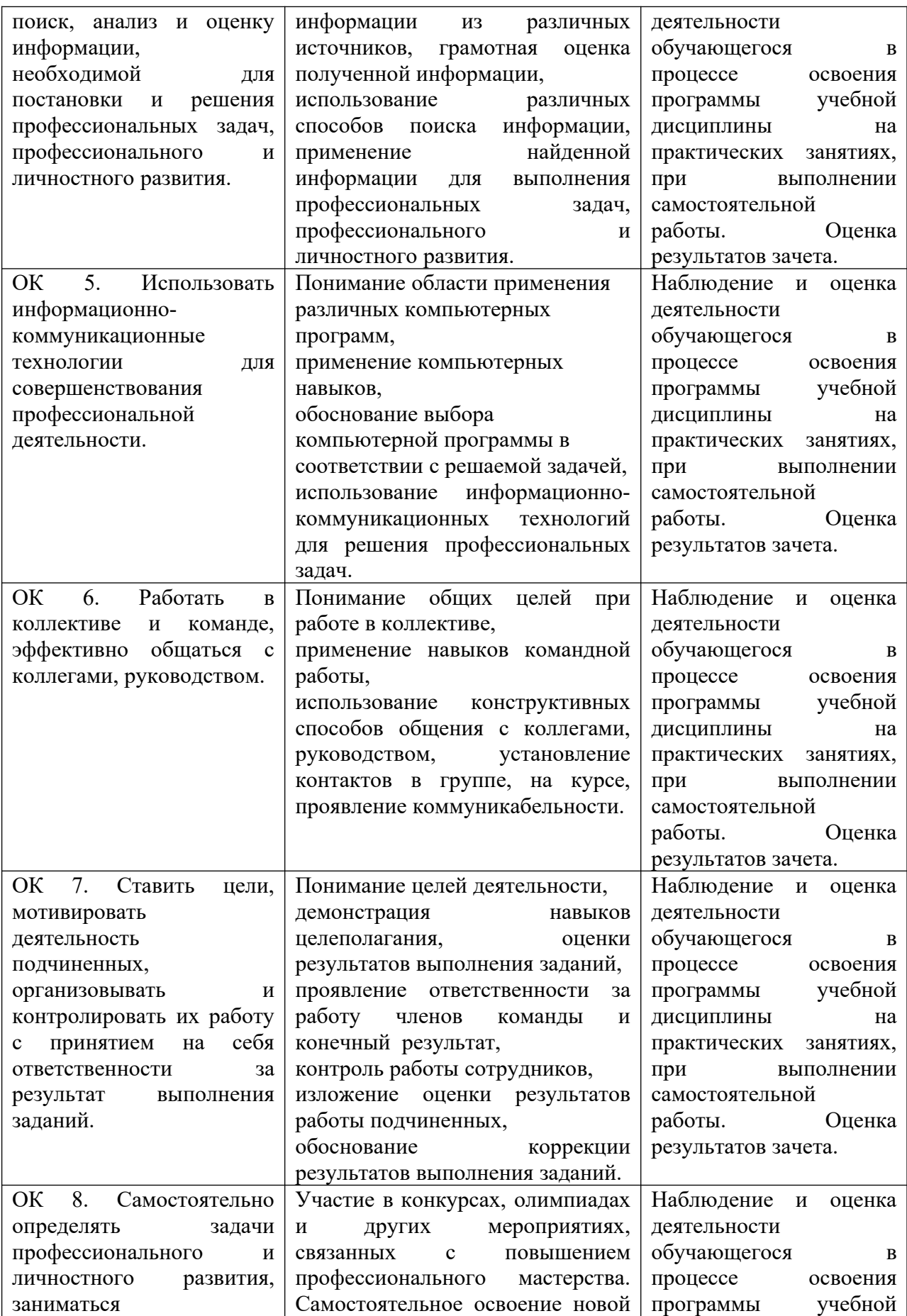

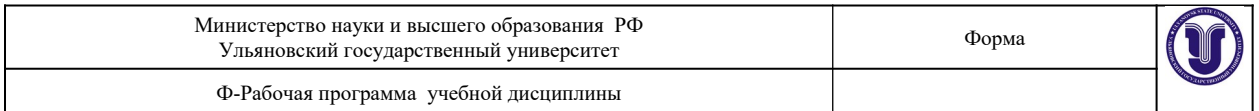

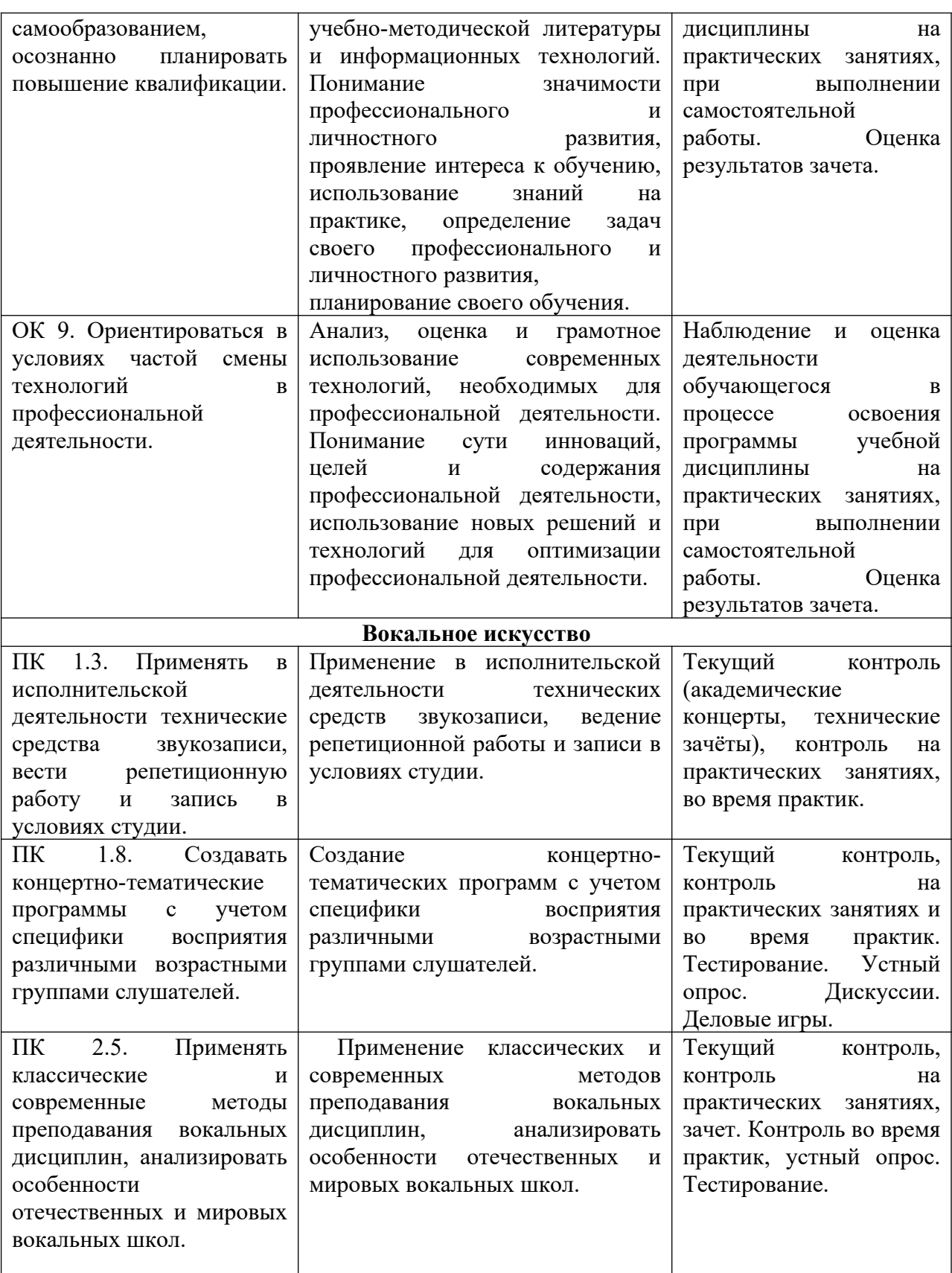

Разработчик  $\mathcal{L}$  / $\mu$ <sub>3</sub>

преподаватель Е.М. Лысякова

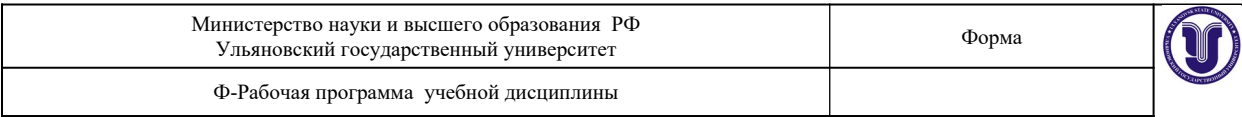

# **ЛИСТ РЕГИСТРАЦИИ ИЗМЕНЕНИЙ**

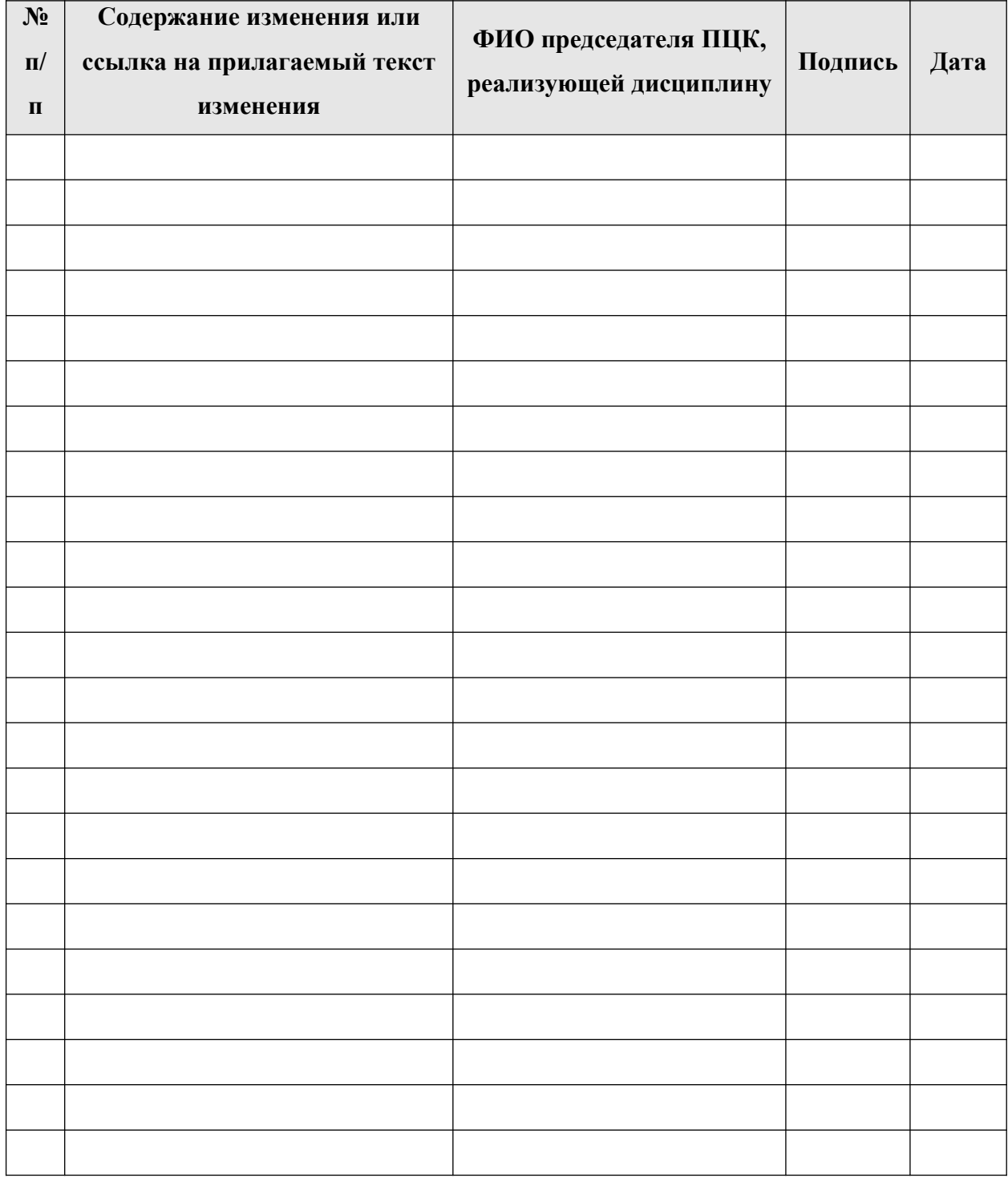